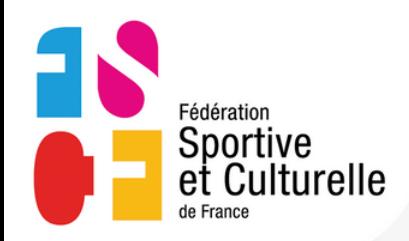

Cliquez sur cette icône pour ouvrir la bibliothèque de GIF

**1**

3135  $2<sup>2</sup>$ 

 $\ddot{\bullet}$ 

Sportive<br>Sportive

偔

lafscf

enue sur le compte officiel de la Fédération Sp

ienvenue sur le compre channel<br>t Culturelle de France !<br>0 sus Oberkampf, Paris, France

 $\Omega$ 

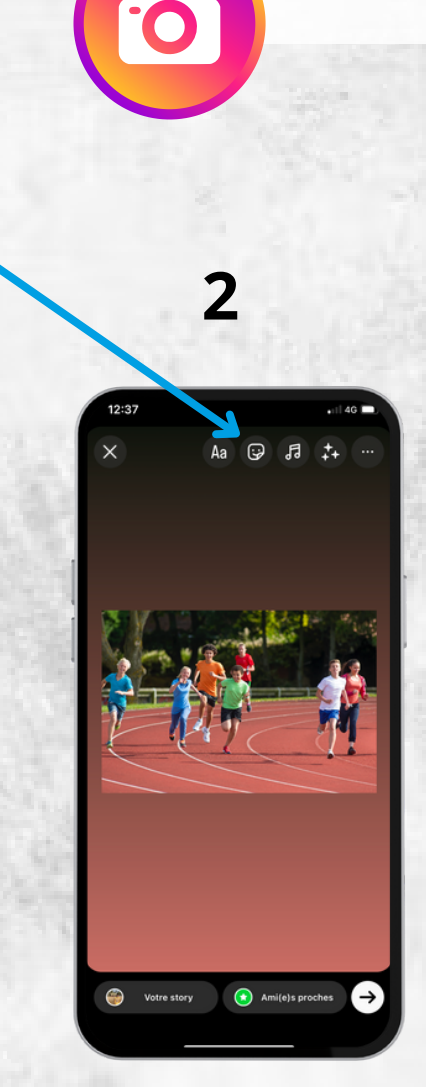

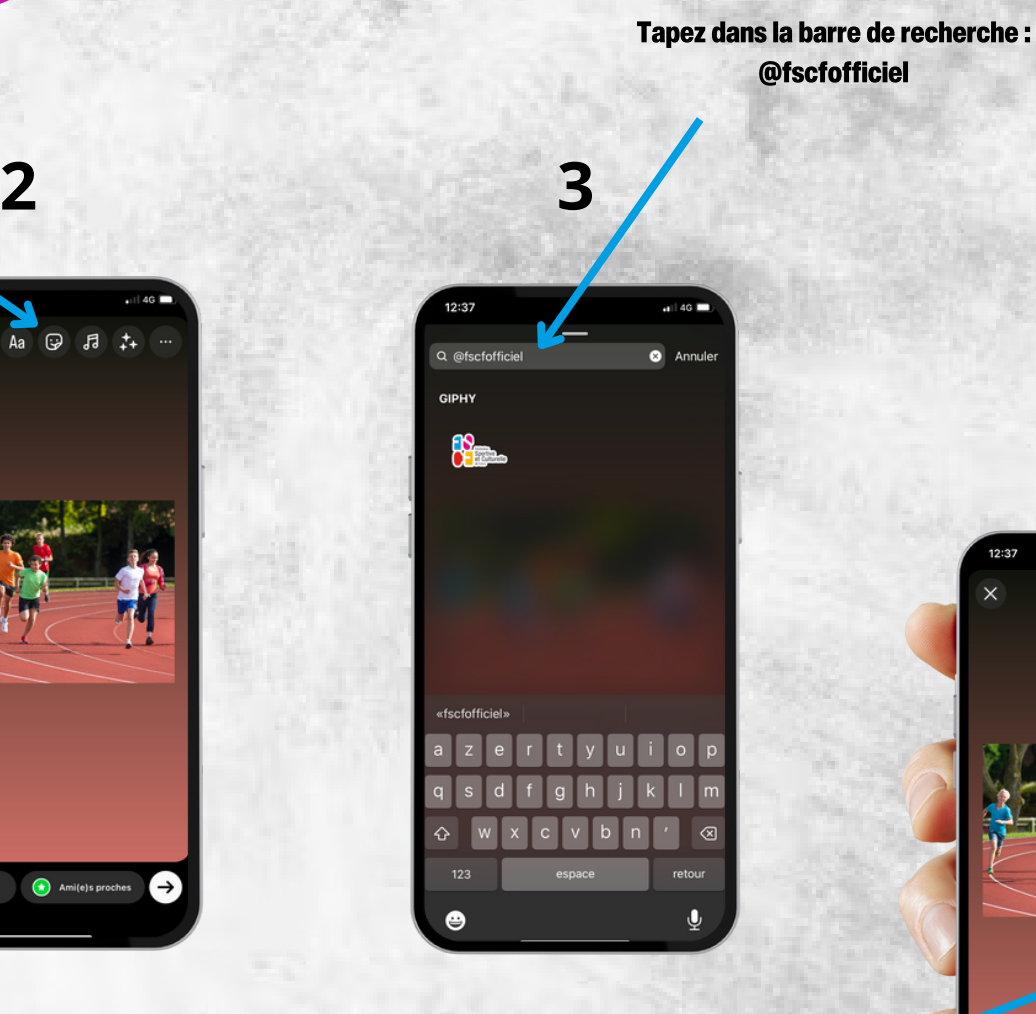

AJOUTER LES GIFS FSCF DANS VOS STORIES

Vous pouvez ensuite ajouter le GIF de votre choix pour dynamiser vos contenus

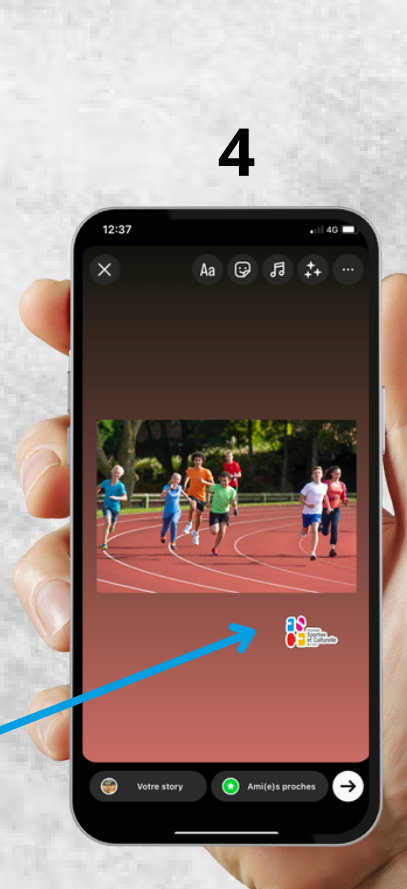

INSTAGRAM

Rendez-vous sur votre profil Instagram ou Facebook, puis ajouter une story

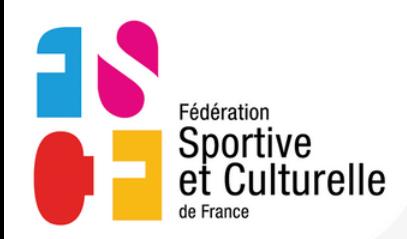

Cliquez sur l'icône "Stickers" pour ouvrir la bibliothèque de GIF

**1**

**facebook** 

 $\mathbf{G}$ 

Proverbes & Citations & Hun

Politique & Philosophi

ne citation

 $\overline{\bullet}$ 

4 Qual de neu  $\alpha$ 

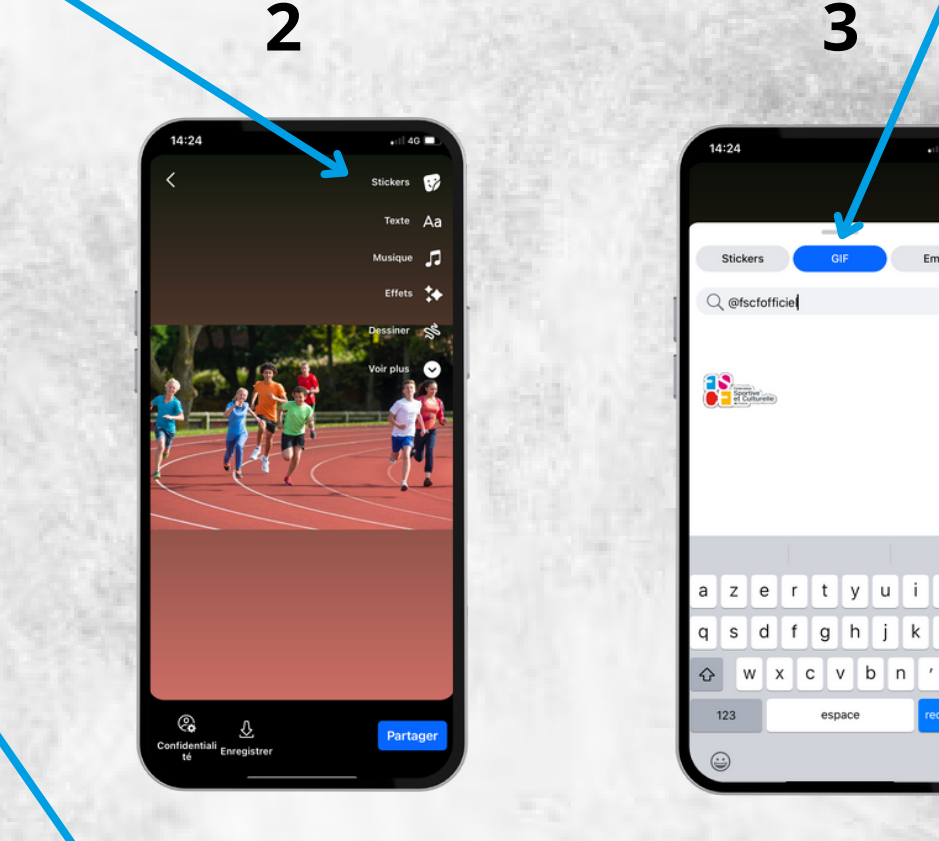

-f

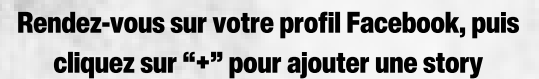

Vous pouvez ensuite ajouter le GIF de votre choix pour dynamiser vos contenus

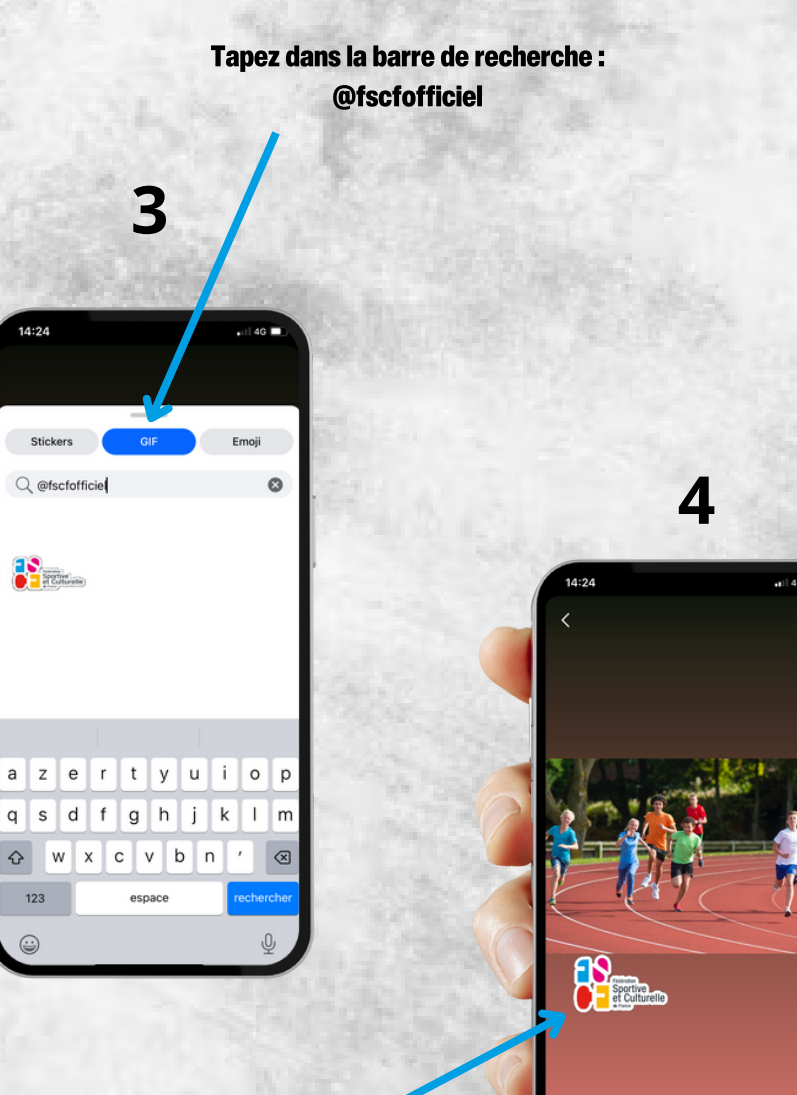

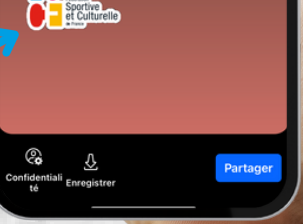

œ Δa

h

AJOUTER LES GIFS FSCF DANS VOS STORIES **FACEBOOK** 

 $14:24$ 

Stickers

 $Q$  @fscfofficiel

 $\mathbf{R}$ 

123

 $\odot$